### DATA ROOM OBJECTIVE SELECTION PROCESS IN STRATEGIC COAL MINING RESERVE AREAS.

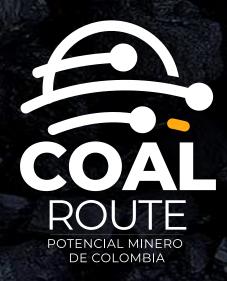

A competitive and transparent mechanism to offer areas for the development of world-class projects with high potential for the exploitation of high quality thermal coal.

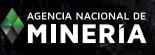

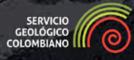

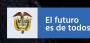

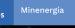

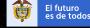

ro G odos d

### Coal Mining Round will be launched in April. For those interested in this process participation, please consider the following:

• Learn about Strategic Mining Areas, documents and stages of the Objective Selection Process at the specialized website for investors: **mineriaencolombia.anm.gov.co** 

• First step for those interested in participating is to qualify according to the minimum requirements related to legal, financial, technical, environmental and Corporate Social Responsibility capacities.

• Once Qualified, you will be able to submit bids for coal available areas through the following platform: **Anna Minería.** 

• Find out more details of the offered areas and information related to them in the Data Room, managed by the Colombian Geological Survey – CGS, which has standardized socio-environmental, legal, regulatory and technical information as well as raw data.

### WHAT IS THE DATA ROOM AND HOW DOES IT WORK?

The Data Room is a platform created to provide access to documents and detailed information on the Strategic Mining Reserve Areas that will be awarded through the Coal Mining Round.

#### • Who has access to the Data Room?

Participants and any other interested parties who expresses it to the ANM will be able to access it, taking into account all established requirements such as:

- Obtain access notification to the Data Room by the ANM.
- Be notified by the ANM.
- Access fee payment for the Data Room
- Definition and registration of the person(s) authorized by Participants or interested parties.
- Registration of access required time.
- Acceptance of the information use conditions, data and documents contained in the Data Room.
- Access and connectivity conditions.

#### See point 5 of the Guide 'Requirements for access to the Data Room'

#### • Are there any policies for the information use consulted in the Data Room?

Yes, it is important to bear in mind that the Participants or those interested in accessing the Data Room will be able to obtain documentation and information that may be related to the Strategic Mining Reserve Areas -AEM specifically for Coal, which may be used solely and exclusively to analyze Objective Selection processes or, in this case, offer submissions. It is recommended to **consult all 'General and security conditions' stipulated in point 6 of the guide.** 

### WHAT IS THE DATA ROOM AND HOW DOES IT WORK?

#### • Is there a charge for accessing the Data Room?

Access to the Data Room costs USD\$ 2.770.32, this includes 8 hours of sessions per day for three (3) days. This fee includes taxes. This fee is NOT refundable for any reason. Once paid, if you do not request access, individually or jointly, you will not be entitled to a refund of the amount paid for accessing the data room. **See point 9 of the 'Payment and Invoicing Procedure' guide.** 

#### • How to access the Data Room?

First of all, participants or interested parties should request access to the data room by sending an e-mail to **promocion@anm.gov.co**, including the following information:

- Company:
- Tax identification number -NIT or its equivalent:
- Name:
- Identity document:
- Phone number:
- Nationality:
- Address:
- E-mail:

Afterwards, the ANM will notify the request to the Colombian Geological Service - CGS, to coordinate access of interested parties under the following procedure:

The ANM notifies the CGS who are the Participants and interested parties that have access to the Data Room Participants or interested parties must make the payment for the access fee to the Data Room. Validate the payment and invoicing procedure in point 9 of the guide.

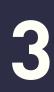

The Participant or interested party informs the person(s) who has access to the Mining Data Room (maximum two (2) authorized people). .4

Once the interested parties have sent the deposit receipt or proof of the electronic transfer, as well as the authorized people, the CGS will assign an user and password.

**5** 

The interested party registers the time required to access the Data Room and select the schedule for access for 8 continuous hours or in 4-hour fractions. 6

The applicant accepts the conditions of use of the information, data and documents contained in the Data Room.

The interested party establishes and maintains the internet channel (access and connectivity) when accessing the Data Room.

8

The CGS finalizes and registers the end of access to the Data Room once the time is completed

#### For more information, please refer to point 7 of the 'Development' guide.

\*It is important to consider that for the platform proper use and the information consultation, some service conditions have been stipulated, which will allow you to optimize your experience. **See point 8 of the Guide.** 

## CONTENT OF THE COAL ROUND DATA ROOM

Remember that the ANM has created the 'Guide to access the information of the virtual data room in order to guide your consultation experience, under the terms and conditions established therein.

#### STORAGE STRUCTURE FOR "CALENTURITAS" AND "LA JAGUA"

| CALENTURITAS                       |                          |                           |                                    |  |  |
|------------------------------------|--------------------------|---------------------------|------------------------------------|--|--|
| Level 1                            | Level 2 - Phase          | Level 3 - Products        |                                    |  |  |
|                                    |                          | Q0_GDB - SHP              |                                    |  |  |
| Geological Exploration Information | Phase I                  | Q1_Bibliography           |                                    |  |  |
|                                    |                          | Q3_Topography             |                                    |  |  |
|                                    |                          | Q4_Sensors                |                                    |  |  |
|                                    |                          | Q5_Trench_pitting         |                                    |  |  |
|                                    |                          | Q6_Quality_Analysisd      |                                    |  |  |
|                                    |                          | Q7_Geophysics             |                                    |  |  |
|                                    |                          | Q8_Geological Cartography |                                    |  |  |
|                                    |                          | Q10_Structural Geology    |                                    |  |  |
|                                    | Phase II                 | Q11_Drilling              |                                    |  |  |
|                                    |                          | Q13_Quality_Analysis      |                                    |  |  |
|                                    |                          | Q14_Geotechnics           |                                    |  |  |
|                                    |                          | Q15_Hydrogeology          |                                    |  |  |
|                                    | Phase III                | Q16_Geological Model      |                                    |  |  |
| Information Operation              | Social and Environmental | Environmental             | LAM_Administrative_Acts            |  |  |
|                                    |                          |                           | PMA_document                       |  |  |
|                                    |                          |                           | ICA_2020                           |  |  |
|                                    |                          |                           | PMA_supports                       |  |  |
|                                    |                          | Social                    | Regional Development<br>Investment |  |  |
|                                    | Technical                | Mining Operation          |                                    |  |  |
|                                    |                          | Mining<br>Planning        | Annual PTI 2020                    |  |  |
|                                    |                          |                           | PTI LOM 2018                       |  |  |
|                                    |                          |                           | PTI LOM 2020                       |  |  |

# CONTENT OF THE COAL ROUND DATA ROOM

| LA JAGUA                           |                          |                           |                                    |  |  |
|------------------------------------|--------------------------|---------------------------|------------------------------------|--|--|
| Level 1                            | Level 2 - Phase          | Level 3 - Products        |                                    |  |  |
| Geological Exploration Information | Fase I                   | Q0_GDB - SHP              |                                    |  |  |
|                                    |                          | Q1_Bibliography           |                                    |  |  |
|                                    |                          | Q3_Topography             |                                    |  |  |
|                                    |                          | Q4_Sensors                |                                    |  |  |
|                                    |                          | Q6_Quality_Analysisd      |                                    |  |  |
|                                    |                          | Q8_Geological Cartography |                                    |  |  |
|                                    |                          | Q10_Structural Geology    |                                    |  |  |
|                                    |                          | Q11_Drilling              |                                    |  |  |
|                                    |                          | Q13_Quality_Analysis      |                                    |  |  |
|                                    | Fase II                  | Q14_Geotechnics           |                                    |  |  |
|                                    |                          | Q15_Hydrogeology          |                                    |  |  |
|                                    | Fase III                 | Q16_ Geological Model     |                                    |  |  |
| Information Operation              | Social and Environmental | Environmental             | LAM_Administrative_Acts            |  |  |
|                                    |                          |                           | PMA_document                       |  |  |
|                                    |                          |                           | ICA_2020                           |  |  |
|                                    |                          |                           | PMA_supports                       |  |  |
|                                    |                          | Social                    | Regional Development<br>Investment |  |  |
|                                    | Technical                | Mining Operation          |                                    |  |  |
|                                    |                          | Mining<br>Planning        | Annual PTI 2020                    |  |  |
|                                    |                          |                           | PTI LOM 2018                       |  |  |
|                                    |                          |                           | PTI LOM 2020                       |  |  |

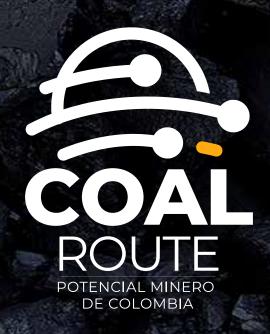

promocion@anm.gov.co

mineriaencolombia.anm.gov.co

e @agencianacionalmineria

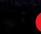

anmcolombia

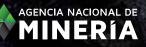

SERVICIO GEOLÓGICO COLOMBIANO

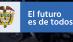

os Minenergía

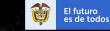

O Gobier Odos de Col